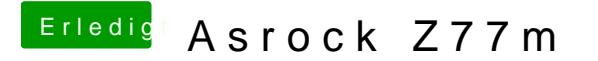

Beitrag von derHackfan vom 17. Juni 2016, 20:54

Jau, das ist es ... AHCI 3rd Party ... entweder in die System/Library/Extensions installieren.

Gibt es häehCl 3rd Party